#### **Councilperson Hoffman**

#### **Councilperson Havercroft**

# **A RESOLUTION OF THE CITY COUNCIL OF THE CITY OF CASTLE PINES NORTH, COLORADO APPROVING A MARKETING EXPENDITURES PROPOSAL AND APPROPRIATING FUNDS THEREFORE**

WHEREAS, pursuant to Section 31-15-302(1)(a)-(b), C.R.S., the governing body of a municipality bas the authority to control the finances and property of the corporation and to appropriate money for municipal purposes only and provide for payment of debts and expenses of the municipality; and

WHEREAS, the City has been requested by the Castle Pines Economic Development Council to assist in funding relating to marketing activities; and

WHEREAS, the City Council directed staff to pursue the contribution of funding for Castle Pines Economic Development Council; and

WHEREAS, the request for funding by the Castle Pines Economic Development Council is in the amount of \$2,500.00; and

WHEREAS, the City Council wishes to approve the expenditure and appropriate funds therefore; and

WHEREAS, the City Council desires to direct staff to utilize funds resulting from a transfer of funds from the Community Development-Advertising-Variance Account to the General Operations- Other Services Account.

THEREFORE, BE IT RESOLVED BY THE CITY COUNCIL OF THE CITY OF CASTLE PINES NORTH, COLORADO:

Section 1. The City Council hereby approves the expenditure of up to  $$2,500.00$  from the 2009 budget to be used for marketing activities by the Castle Pines Economic Development Council and appropriates funds for the payment therefore from the transfer of funds from the Community Development-Advertising-Variance Account to the General Operations - Other Services Account for said services.

INTRODUCED, READ AND ADOPTED AT A REGULAR MEETING OF THE CITY COUNCIL OF THE CITY OF CASTLE PINES NORTH the 26<sup>th</sup> day of January, 2010.

Jeffrey T. Huff, Mayor

ATTEST: l~£. (/JL

Carl E. Kollmar, Interim City Clerk

# Web Development Proposal for the Castle Pines Economic Development Council

# **Requirements Summary**

Add a project management system to the CPEDC web site. The system should allow members to view projects, tasks, documents, comments and keep informed of the status of projects via e-mail updates.

# **Project Management System**

We propose a project management system that includes the following features:

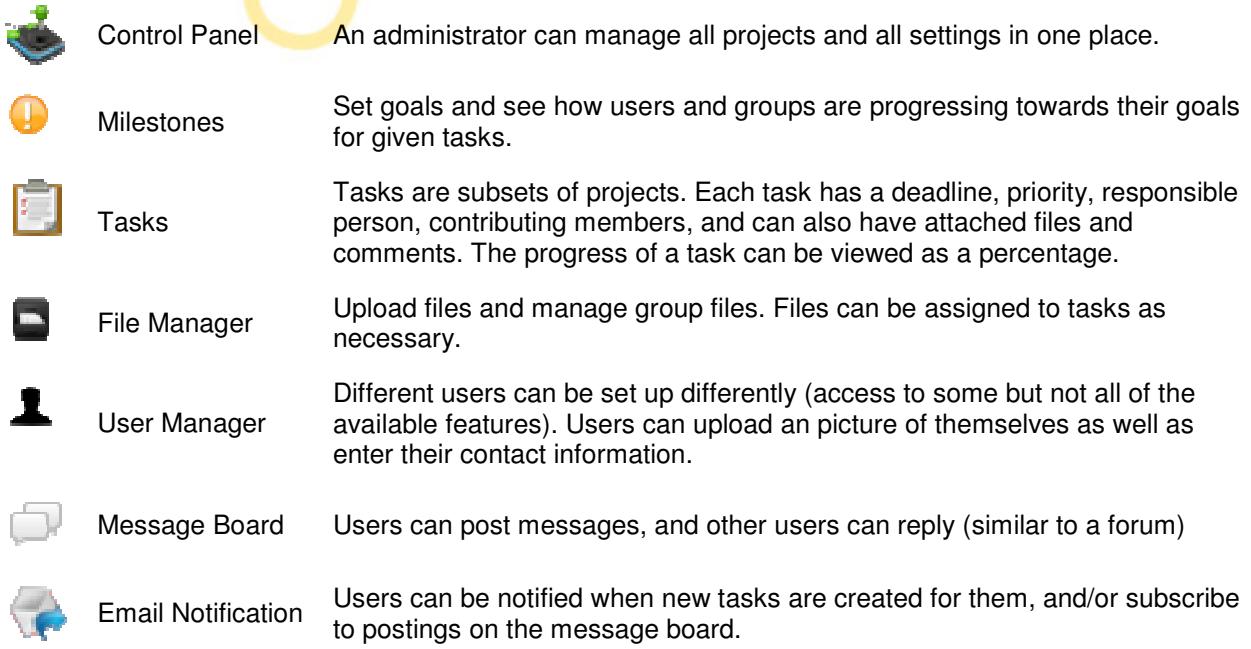

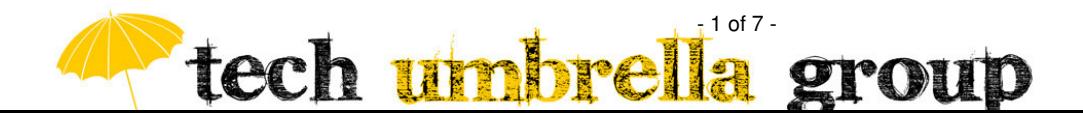

# **Screenshots of top features**

# **Creating a new project**

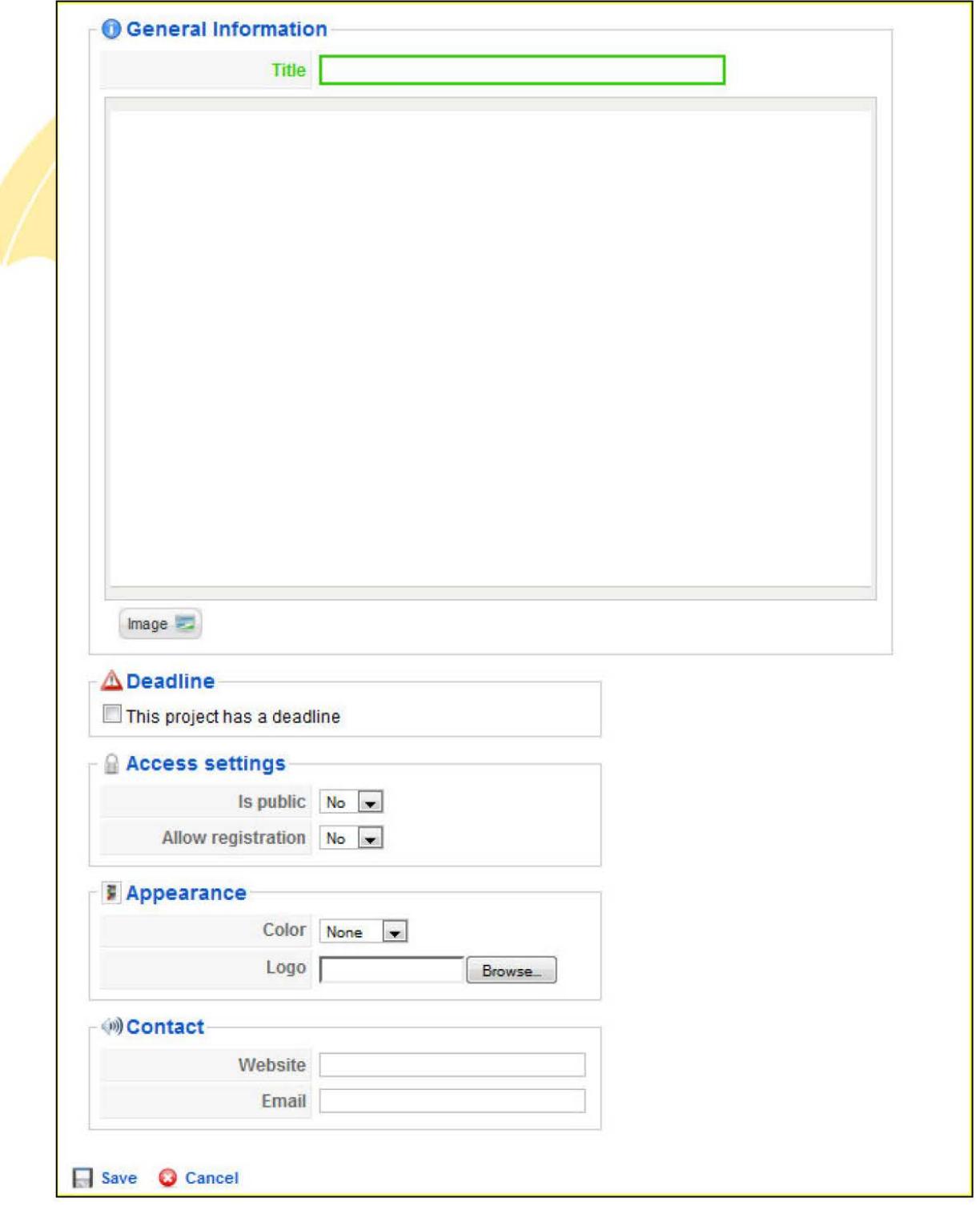

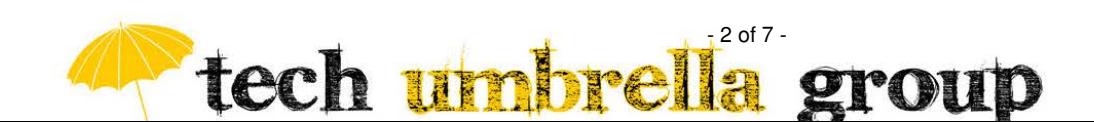

# Creating a new task

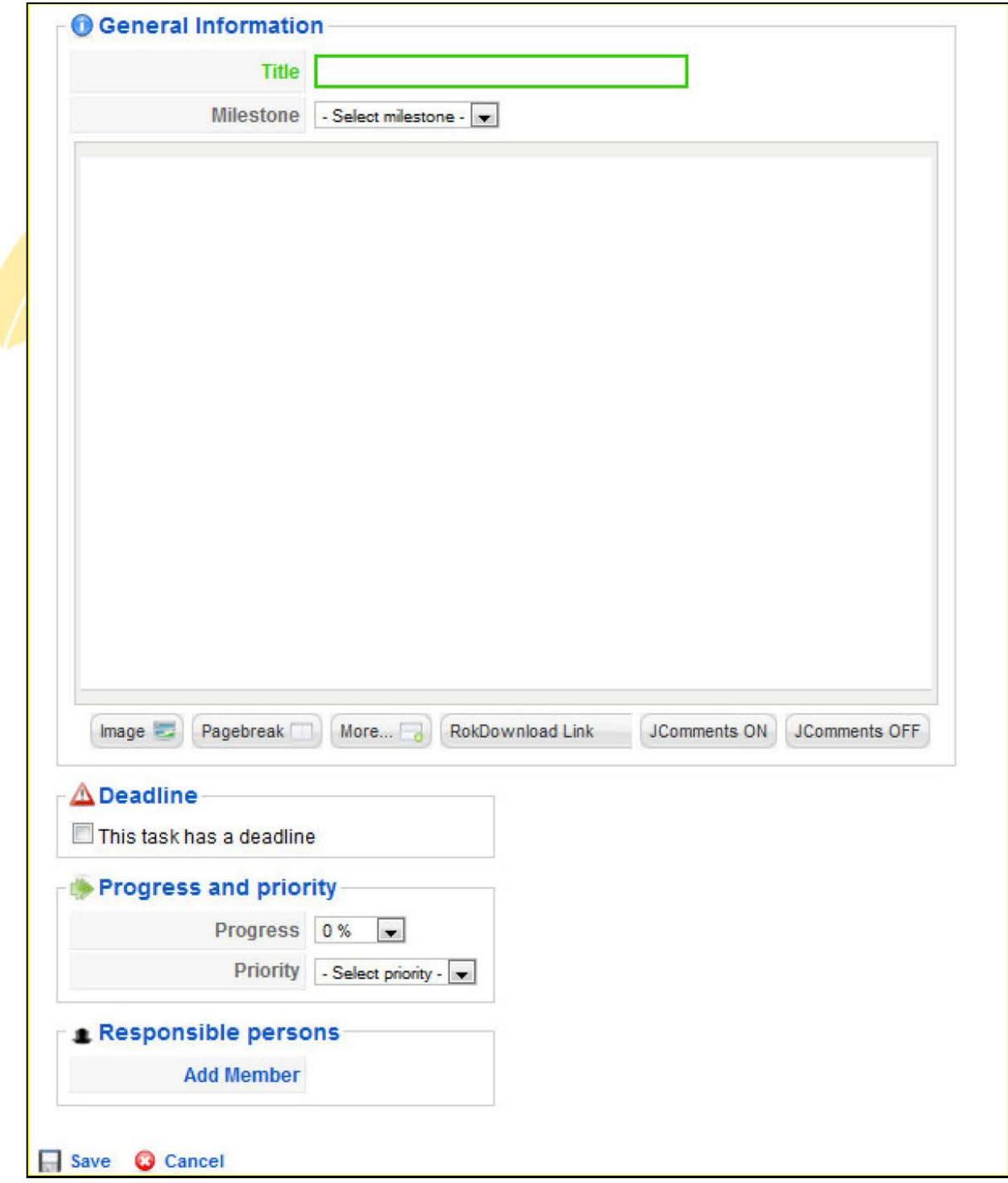

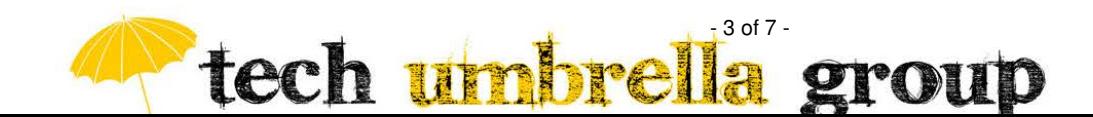

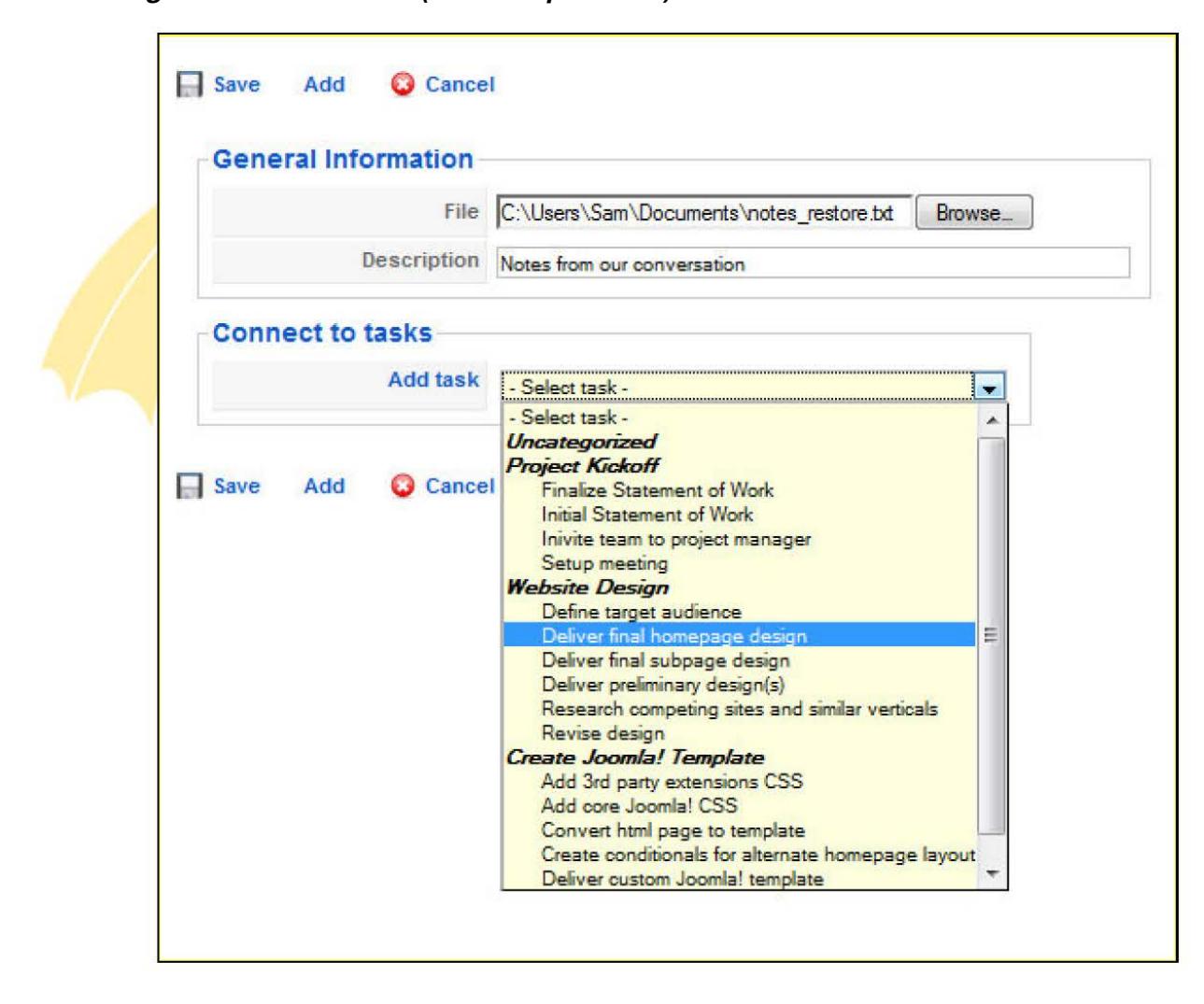

Adding a new file to a task (with sample tasks)

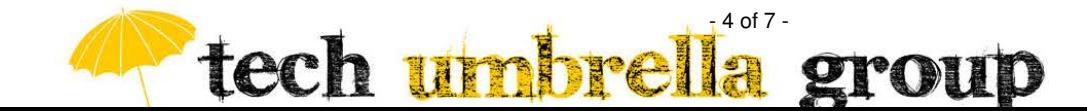

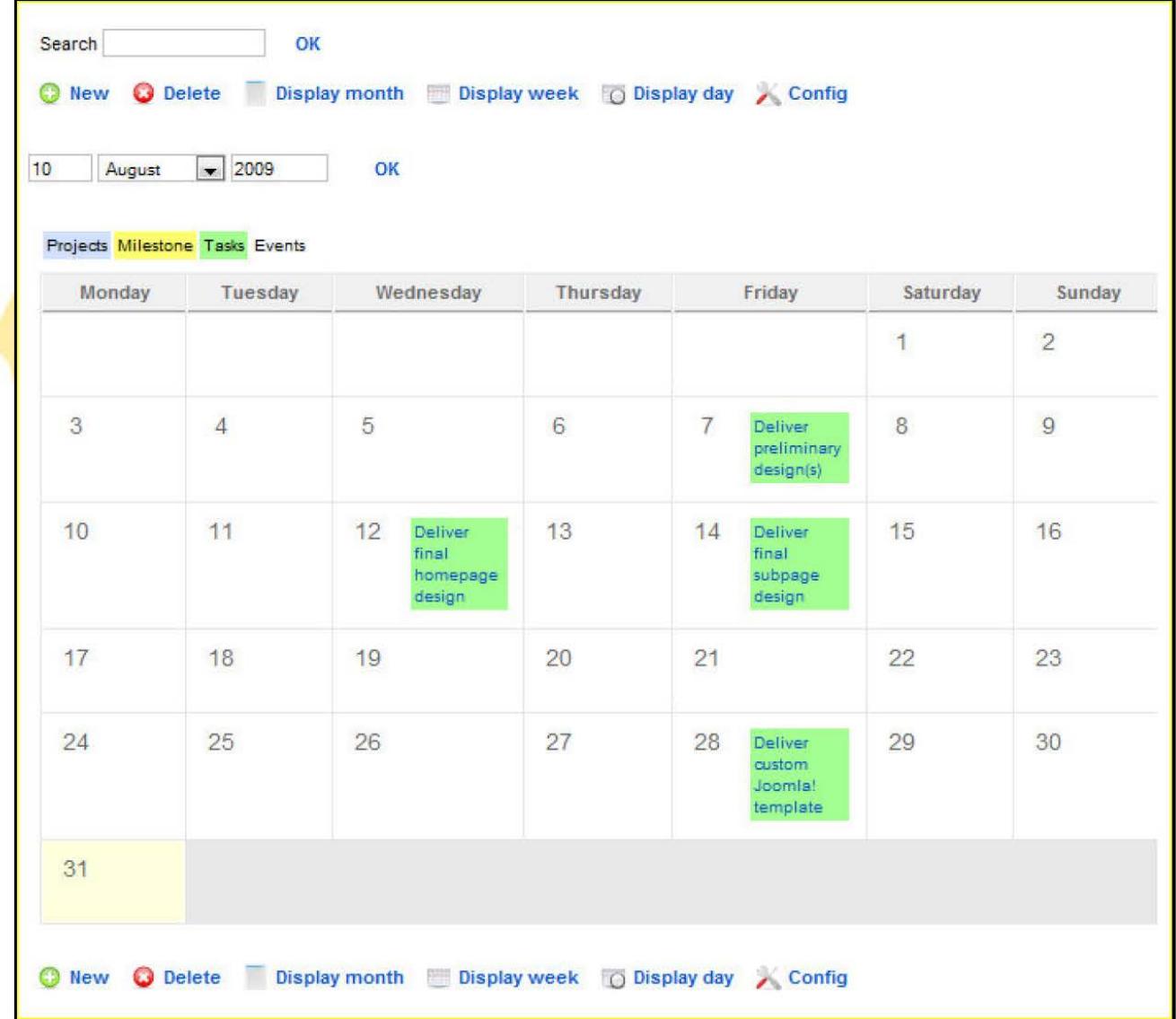

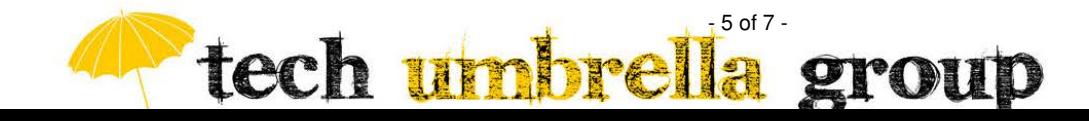

# **Support & Training**

We will provide up to five click-by-click video tutorials to educate you on how to use the project management system. These video tutorials are available to you at all times on your web site (hidden from regular visitors). Instructional videos / tutorials can also be created for users on an as needed basis<sup>1</sup>.

Support beyond the initial site build is available through the purchase of an on-going support contract

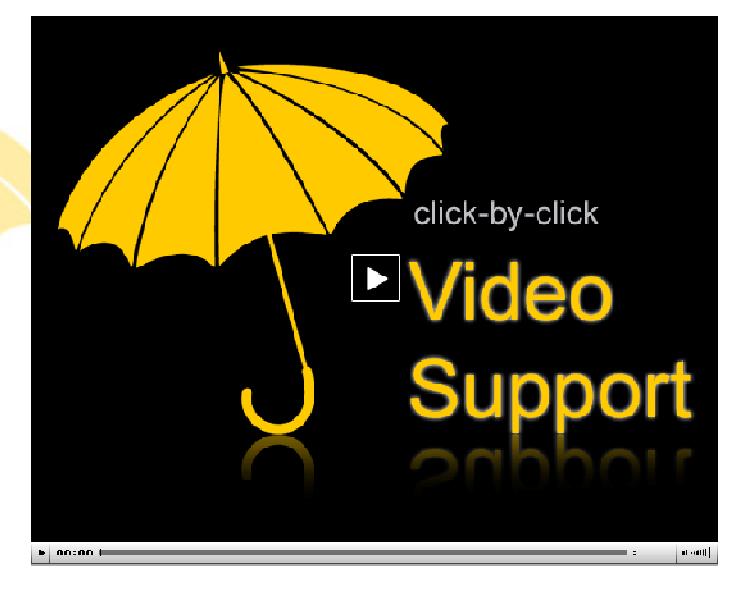

## **What do we need from you?**

In order to properly set up and configure the system, we need to know the following:

- Current users / groups
- Who will administer the site
- Projects and tasks and/or files that can be used to pre-populate the project management system

- 6 of 7 -

# **Proposed Cost & Payment Schedule**

## **Web Site Design & Delivery**

-

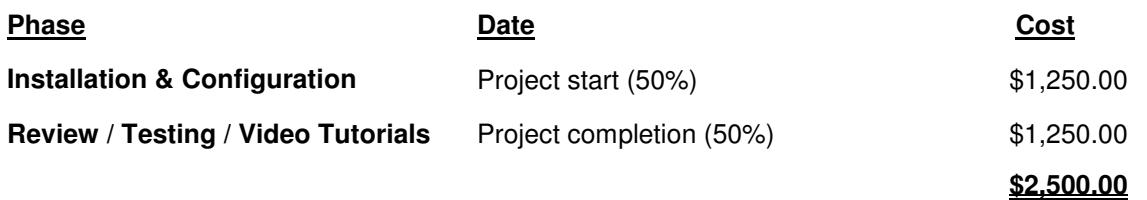

 $1$  Additional videos can be recorded and uploaded at an additional cost.

tech uml

## **Continued Support Retainer**

After the web site is delivered, we are pleased to offer several monthly retainer packages to support additional updates, upgrades, and other modifications. Please let us know if you are interested in one of the following monthly support packages:

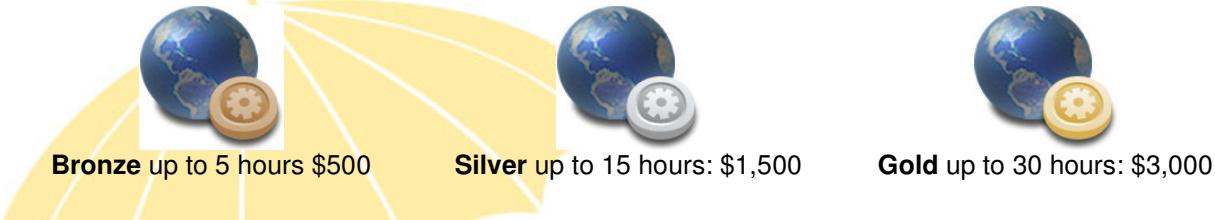

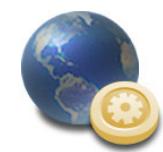

# **Delivery**

The project management software will be set up on the new web site within two weeks of signing and receipt of payment.

By signing this contract, the undersigned client agrees to pay according to the project timeline.

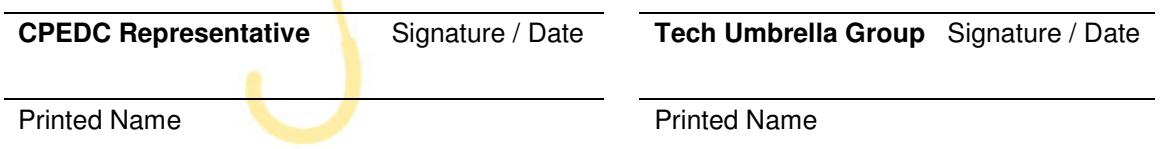

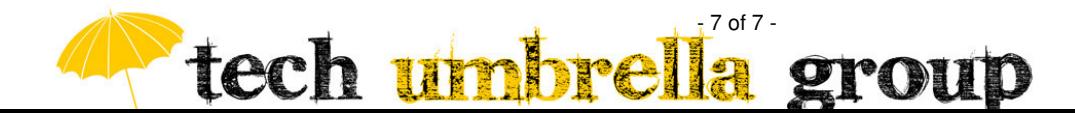